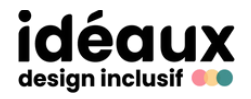

## **Trucs et astuces**

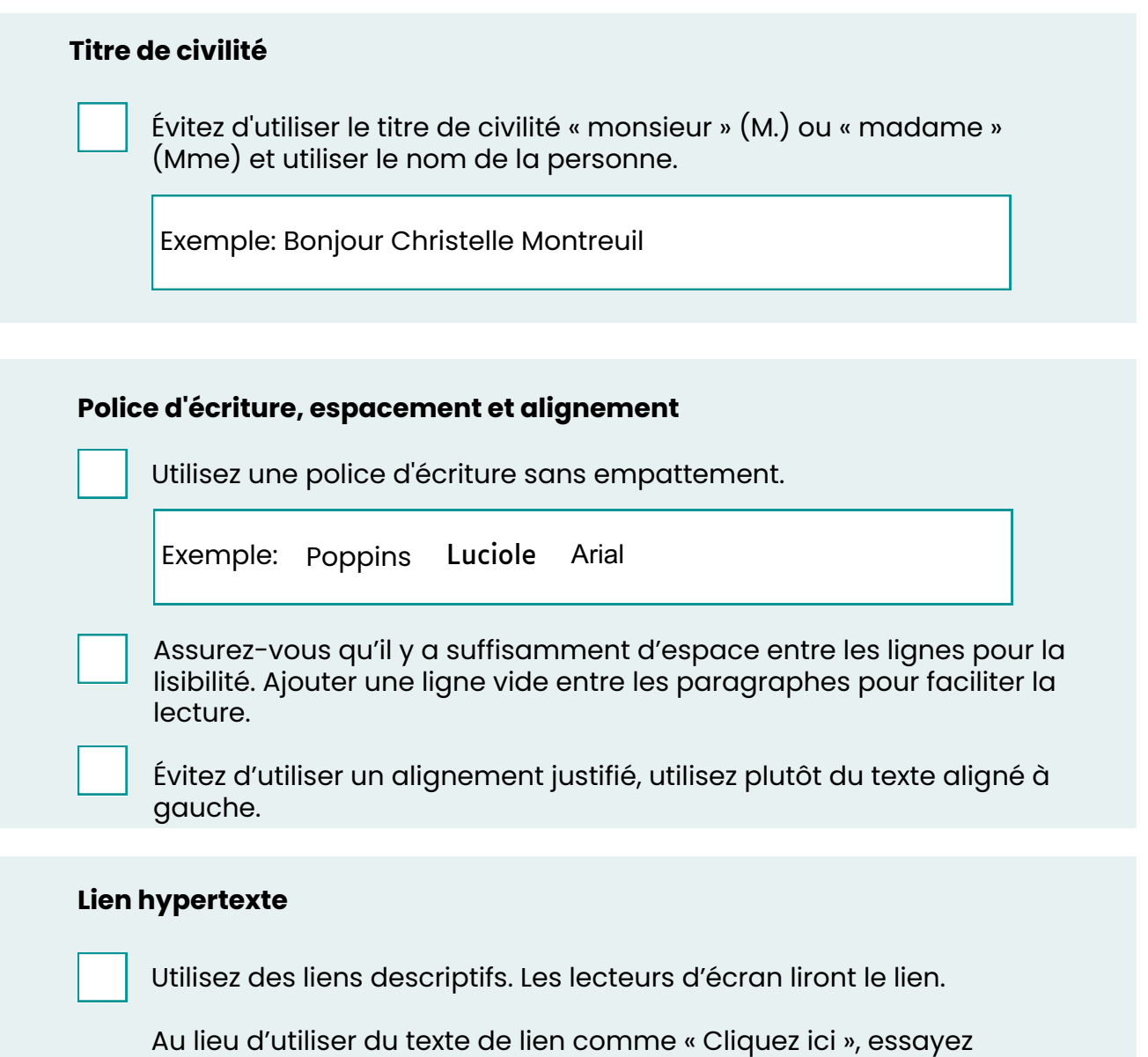

d'utiliser des liens qui décrivent où le lien va, tel que « Vous trouverez l'information sur le site d'<u>[Idéaux](http://www.ideaux.ca/)</u> ».

Pour ceux qui affichent le message, soulignez et utilisez une couleur différente pour les liens aide à rendre les liens évidents.

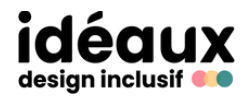

### **Trucs et astuces**

#### **Image et animation**

Si vous ajoutez des images dans votre courriel, veuillez insérer un texte alternatif descriptif pour permettre aux personnes ayant une incapacité visuelle de la comprendre.

Si vous utilisez des animations, évitez d'utiliser des images qui se déplacent trop vite ou des images clignotantes, qui peuvent toutes deux être des déclencheurs de crises photosensibles chez certaines personnes ou causer des maux de tête chez d'autres. De plus, les lecteurs sensibles à la lumière peuvent choisir le mode sombre comme préférence d'appareil ou d'application, alors assurez-vous que votre courriel s'affiche bien en mode sombre.

#### **Couleur**

Assurez-vous qu'il y a suffisamment de contraste pour rendre les choses plus faciles à lire pour tout le monde.

Méfiez-vous du faible contraste de couleur entre le texte et l'arrièreplan, car il peut être difficile à lire.

Il existe des outils gratuits disponibles en ligne qui peuvent vous aider à évaluer le contraste des couleurs.

#### **Signature courriel**

Spécifiez votre pronom dans votre signature courriel.

Exemple:

Christelle Montreuil

Elle - She - Her

Présidente - Leader inclusive

Évitez de mettre vos coordonnées en image dans votre signature.

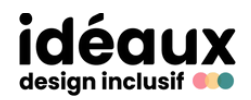

# **Trucs et astuces**

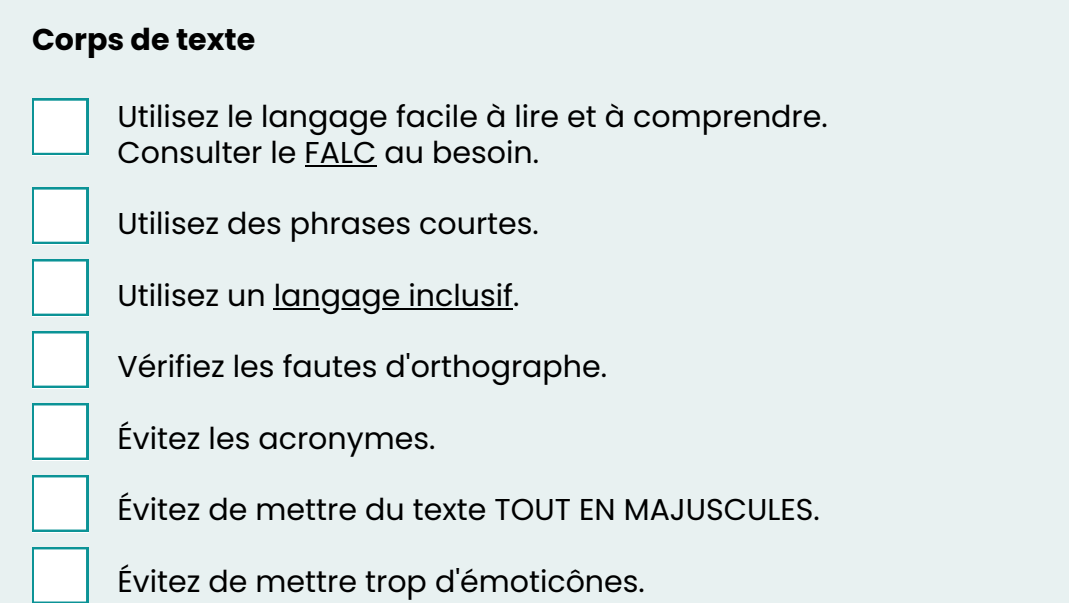